## <span id="page-0-1"></span>**ANGLAIS PRATIQUE - PRACTICAL ENGLISH**

**Technologie :** voir la [liste des articles de cette rubrique](http://neil.minkley.fr/anglais-pratique/pdf/#tech)

### **Ordinateurs, etc. Computers, etc.**

Les **tableaux** (non exhaustifs !) de cet article fournissent du **vocabulaire** relatif aux ordinateurs et à leur utilisation.

Pour accéder directement à l'un des tableaux ou à la liste des autres articles de ce site à voir sur le sujet, cliquez/tapez sur le lien approprié ci-dessous.

- [>> Matériel](#page-0-0)
- [>> Touches du clavier](#page-5-0)
- [>> Logiciel](#page-7-0)
- [>> Éléments de l'interface utilisateur](#page-9-0)
- [>> Actions de l'utilisateur](#page-12-0)
- [>> Autres articles à voir](#page-18-0)
- <span id="page-0-0"></span>[>> Retour au début de l'article](#page-0-1)

### **Matériel**

**Hardware**

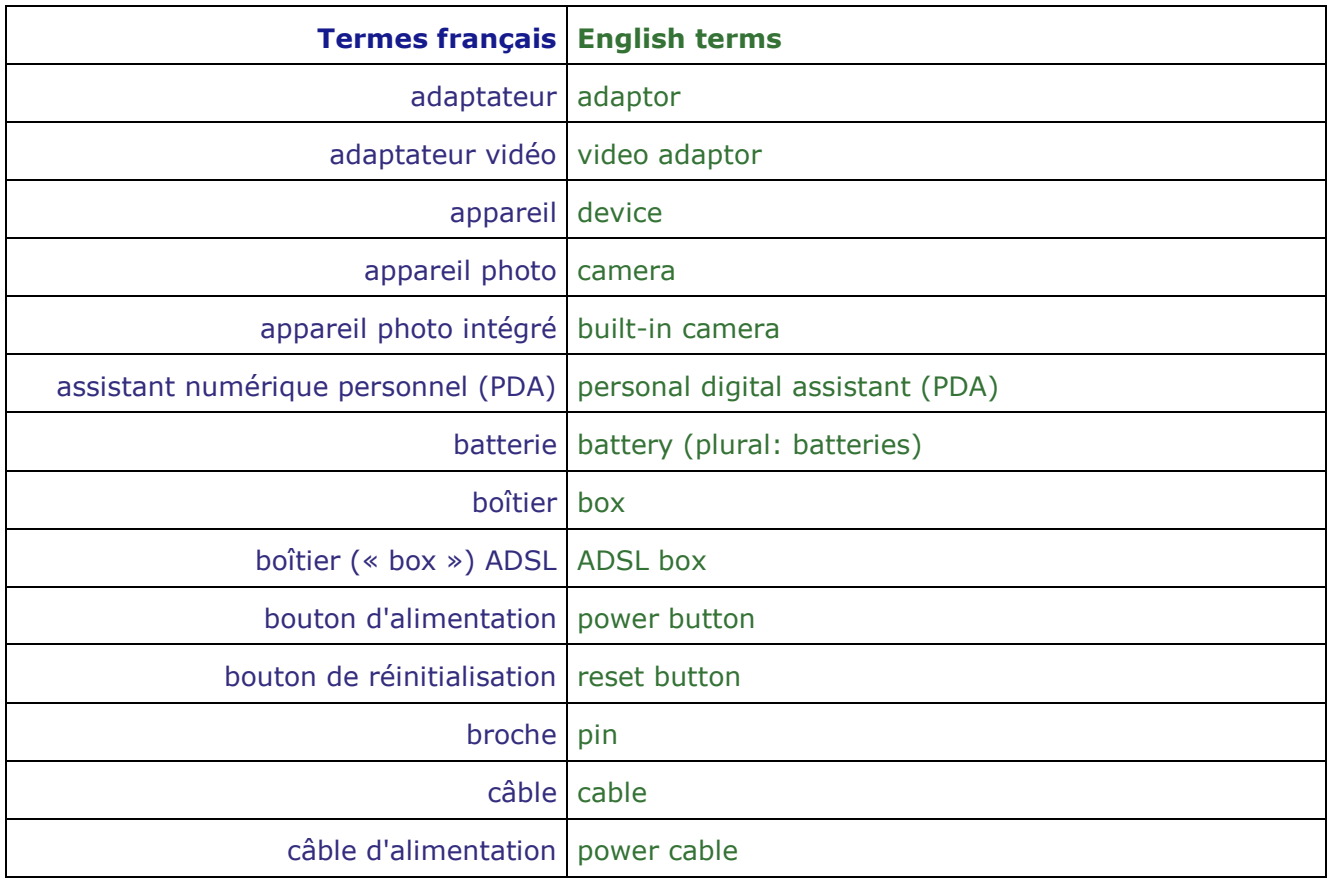

<span id="page-1-1"></span><span id="page-1-0"></span>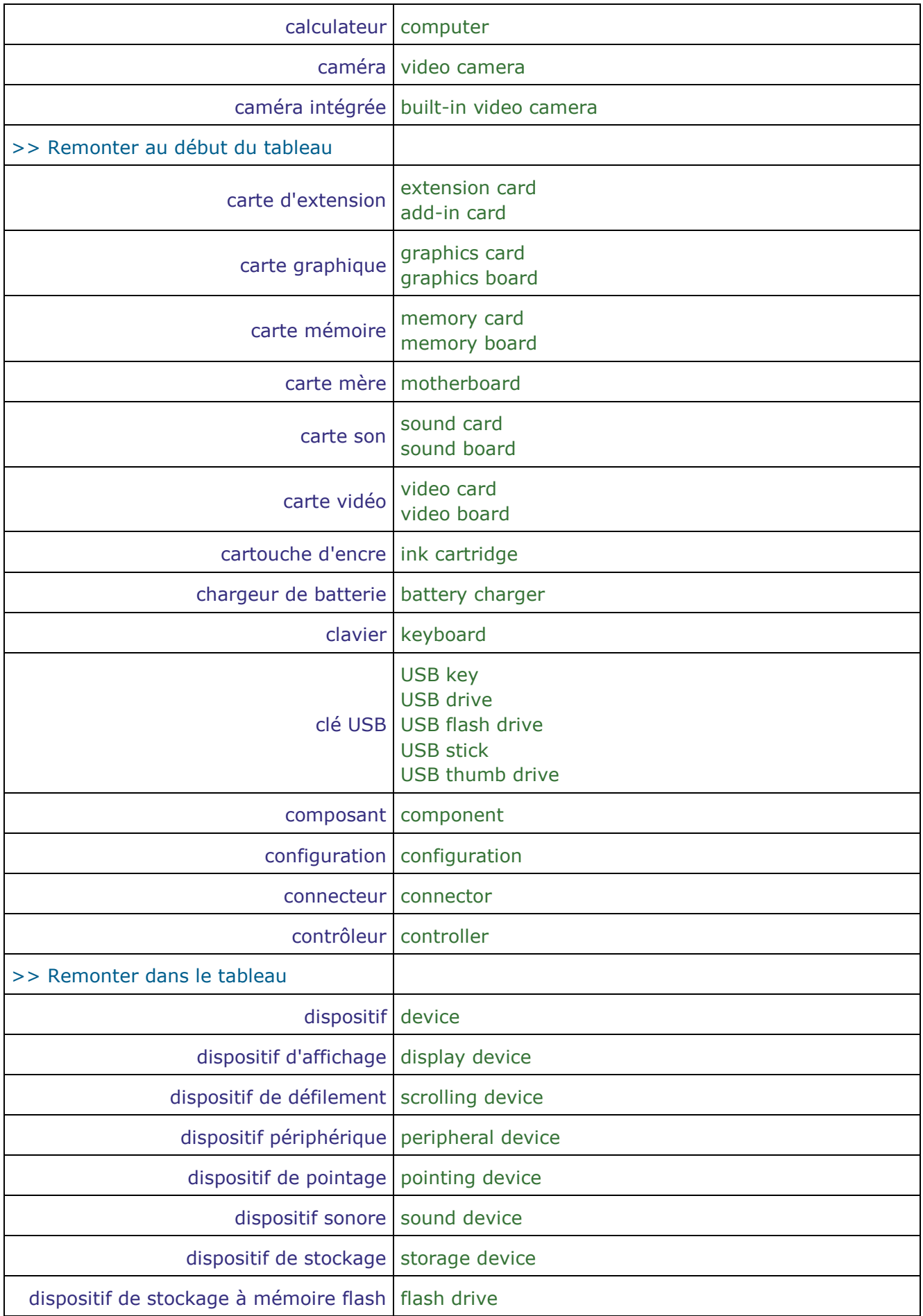

<span id="page-2-1"></span><span id="page-2-0"></span>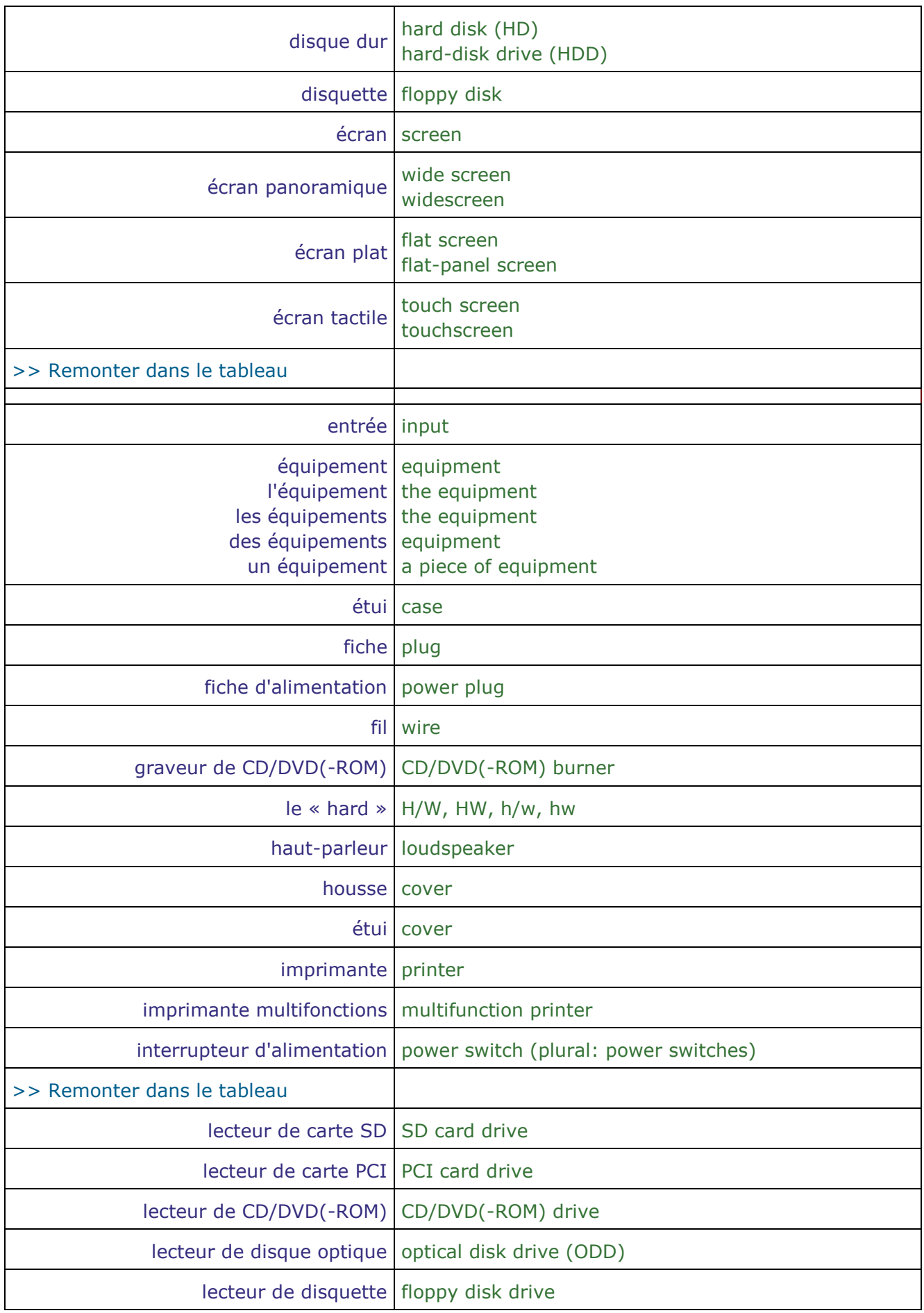

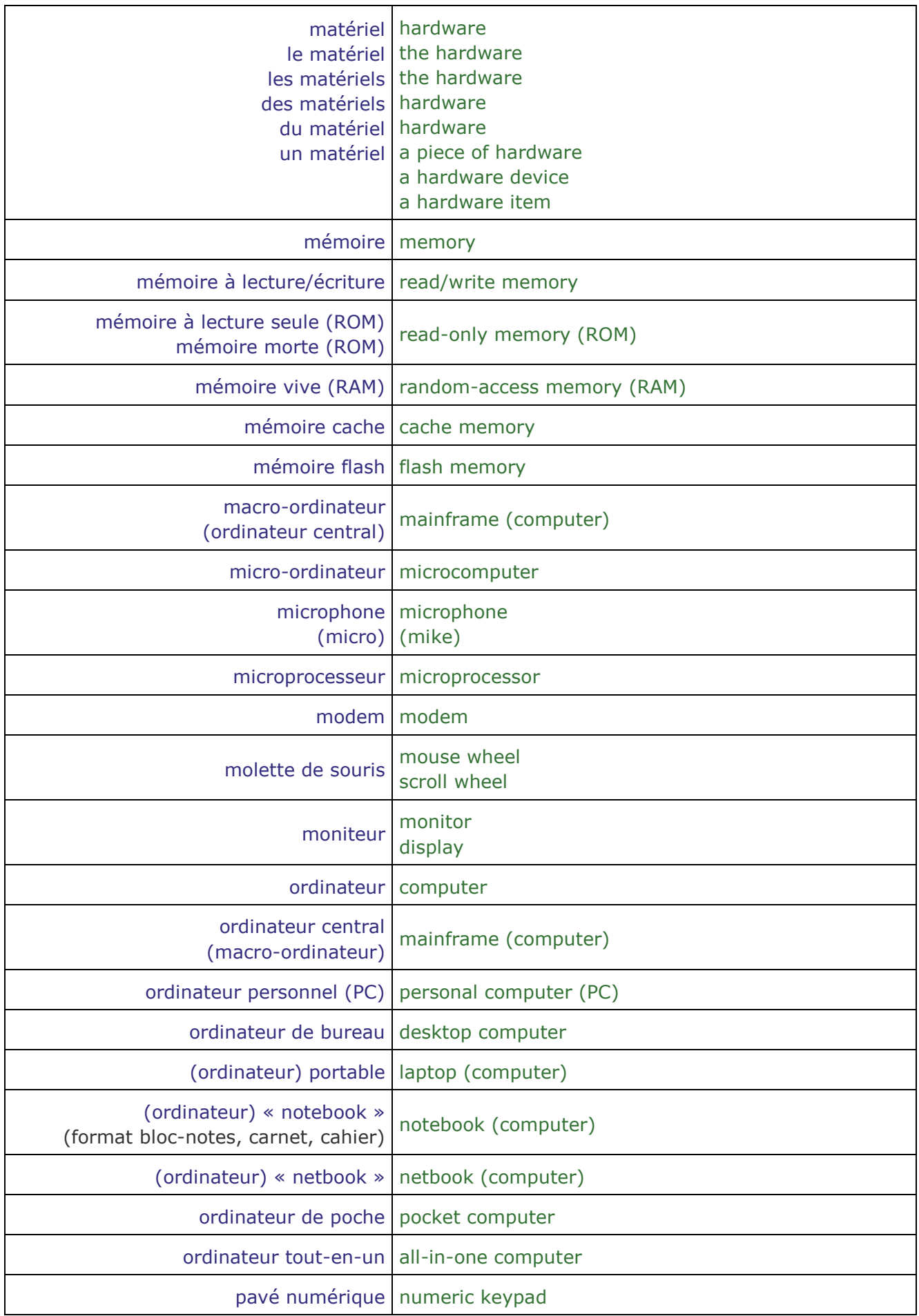

<span id="page-4-1"></span><span id="page-4-0"></span>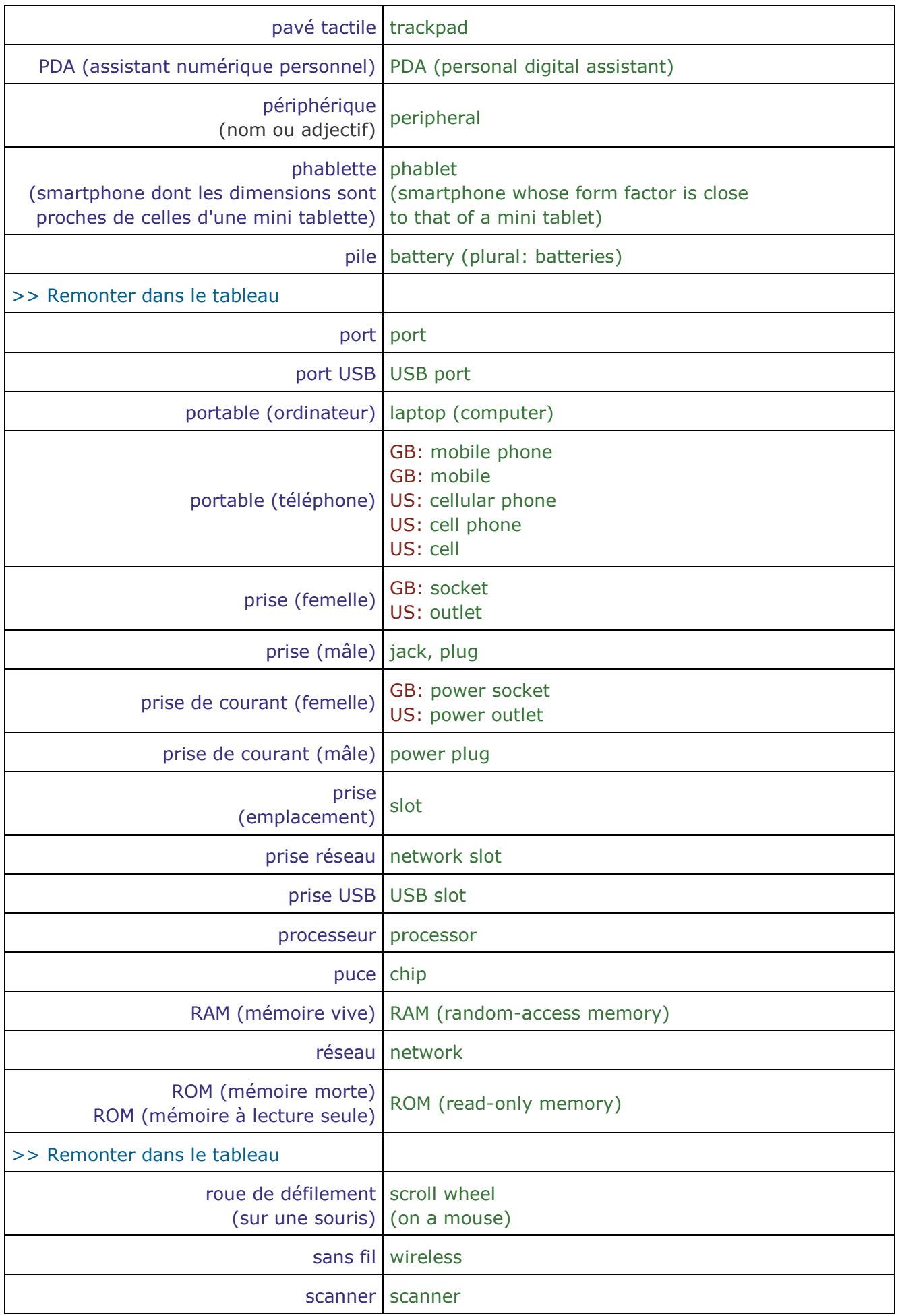

<span id="page-5-1"></span><span id="page-5-0"></span>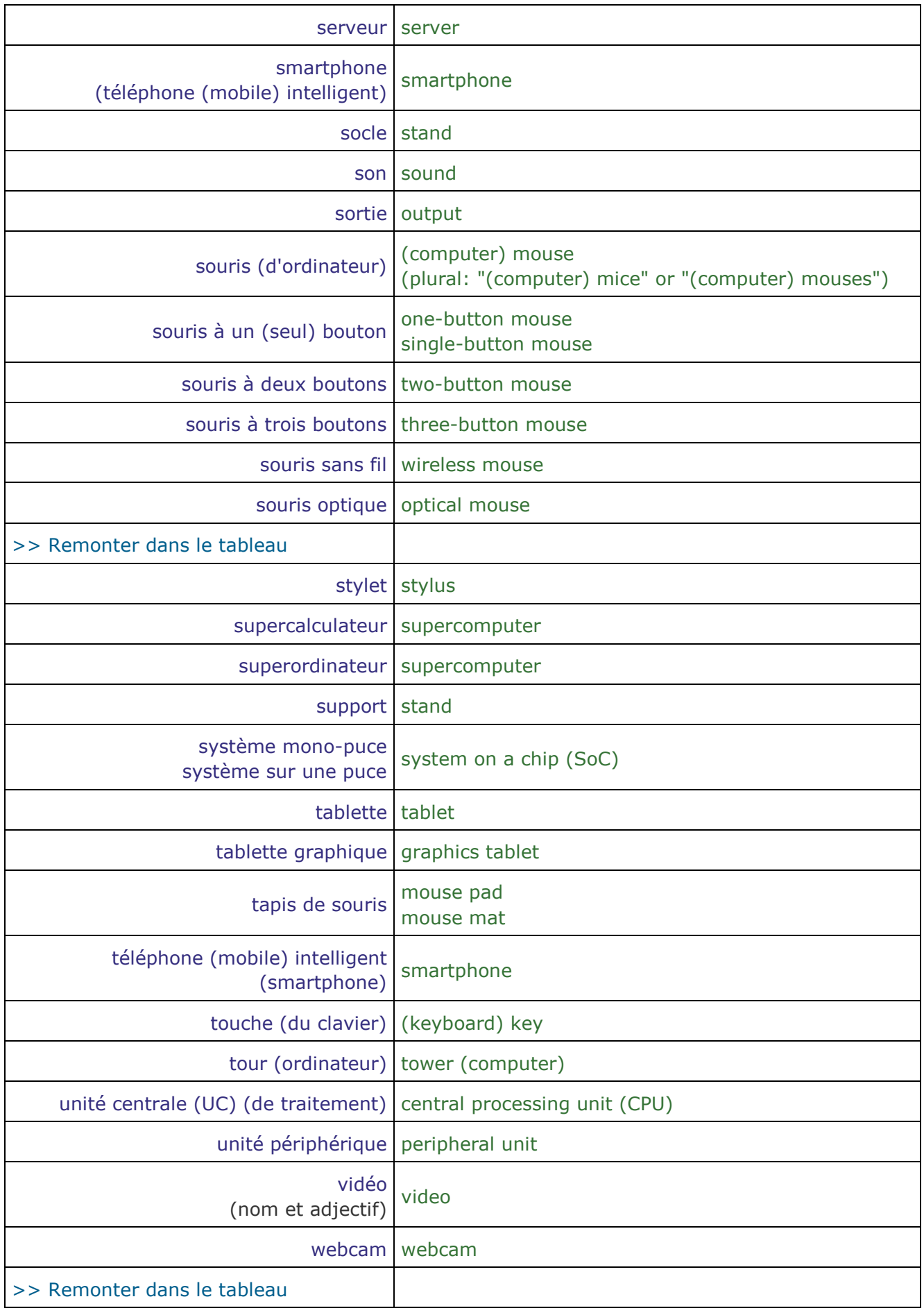

[>> Retour au début du tableau «](#page-0-0) Matériel »

[>> Retour au début de l'article](#page-0-1)

# **Touches du clavier Keyboard keys**

<span id="page-6-0"></span>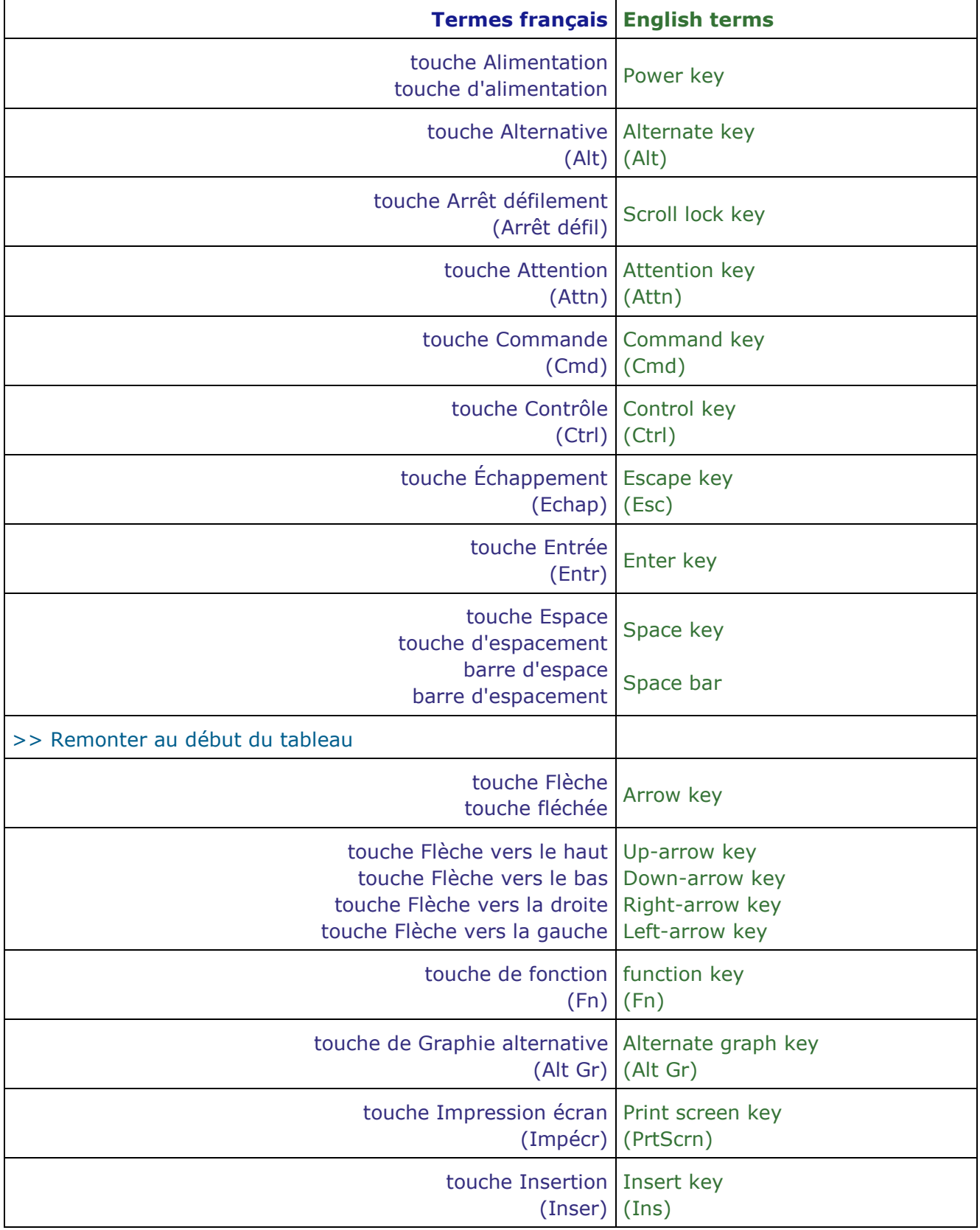

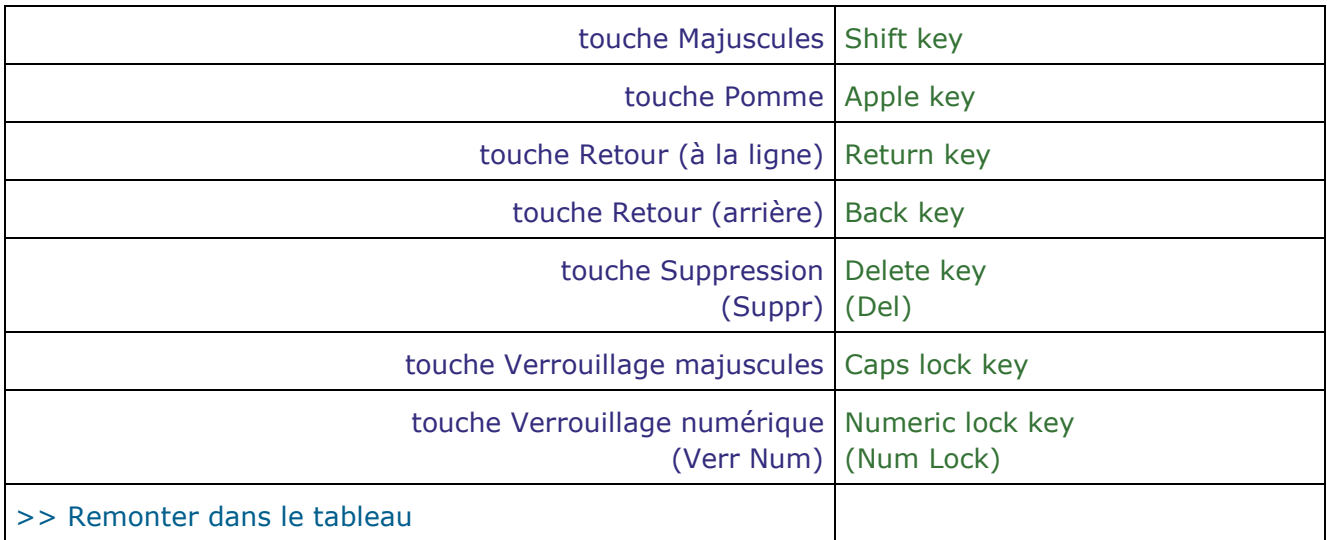

<span id="page-7-0"></span>[>> Retour au début du tableau «](#page-5-0) Touches du clavier »

[>> Retour au début de l'article](#page-0-1)

### **Logiciel Software**

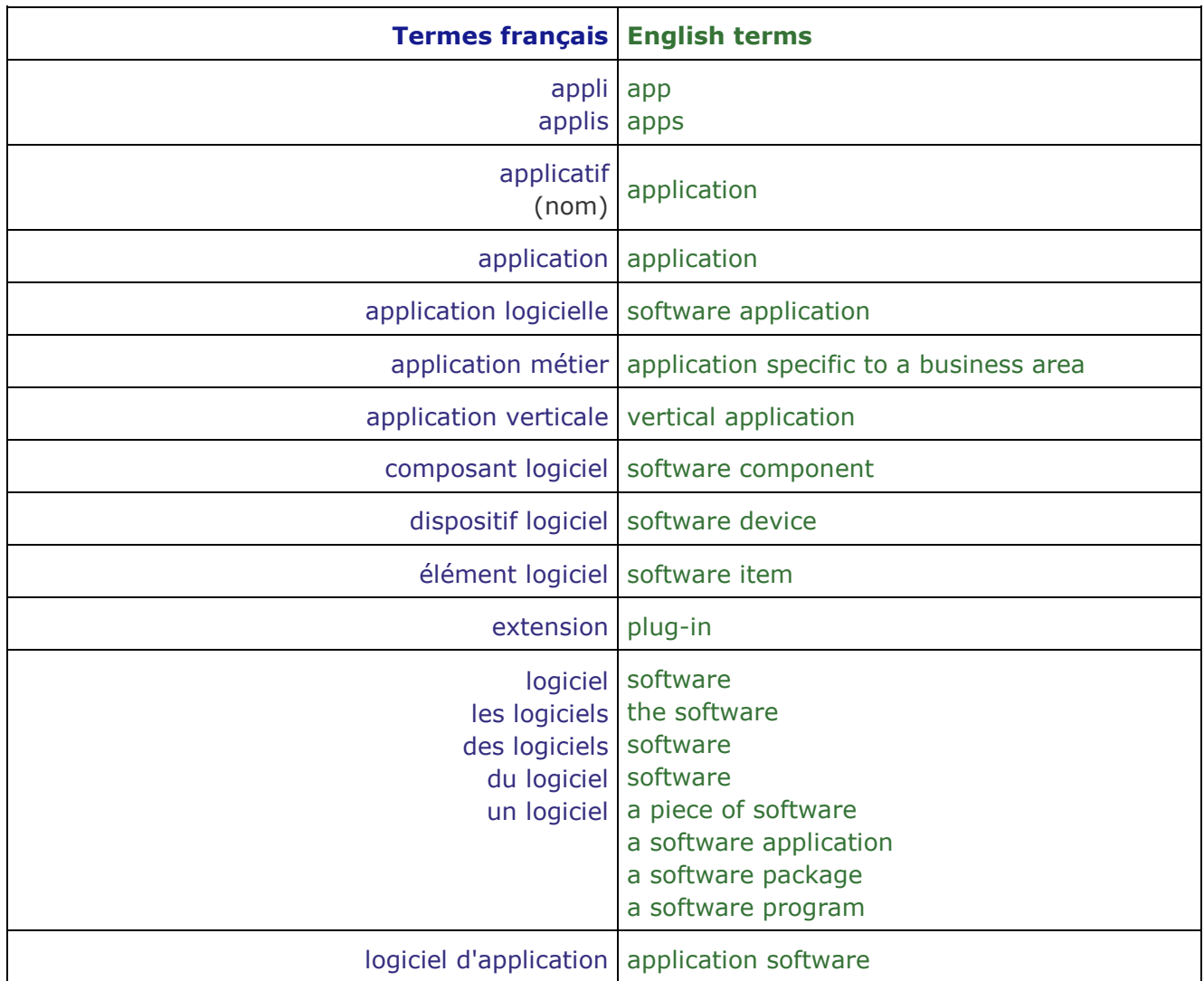

<span id="page-8-1"></span><span id="page-8-0"></span>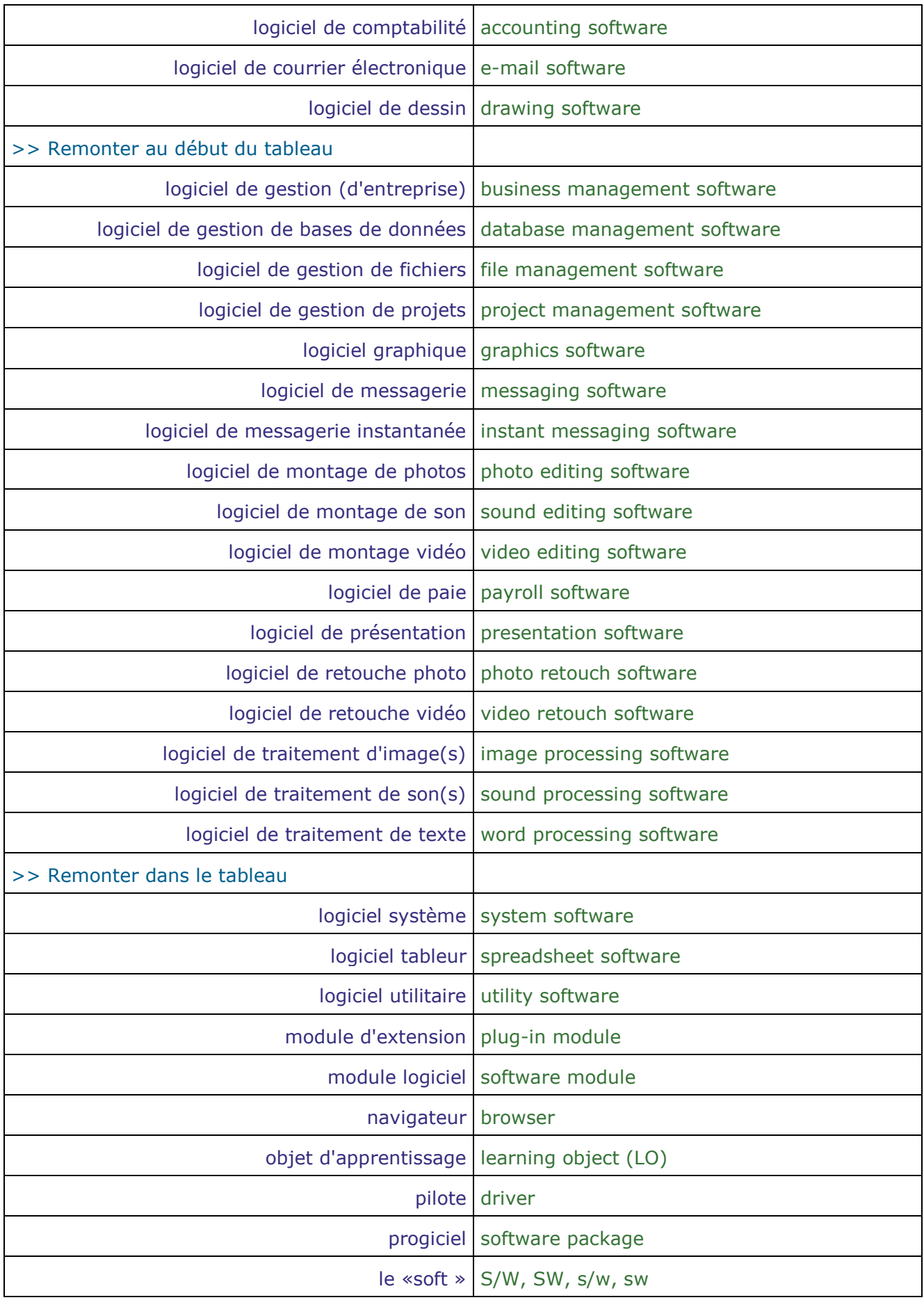

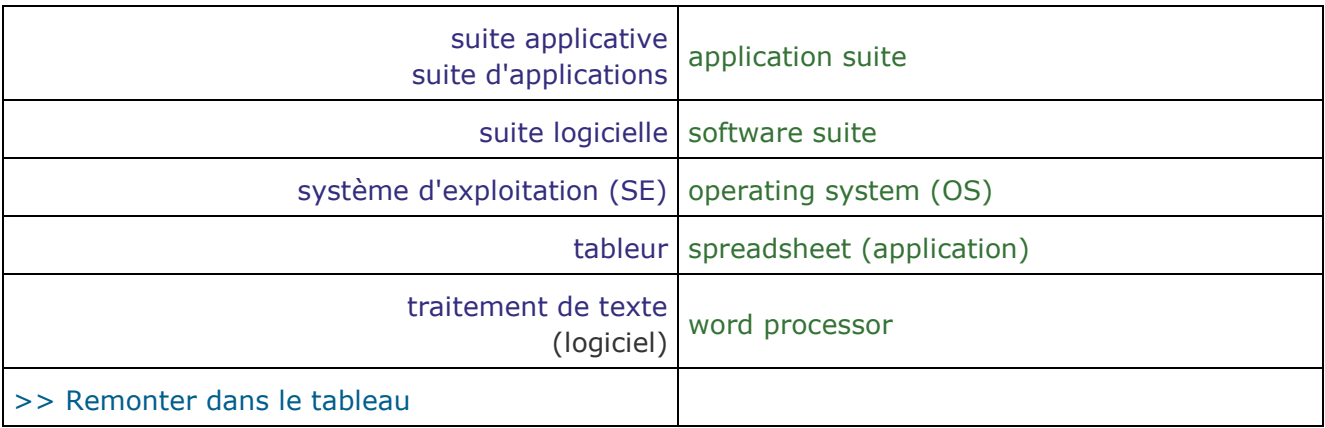

<span id="page-9-0"></span>[>> Retour au début du tableau «](#page-7-0) Logiciel »

[>> Retour au début de l'article](#page-0-1)

### **Éléments de l'interface utilisateur User interface elements**

<span id="page-9-1"></span>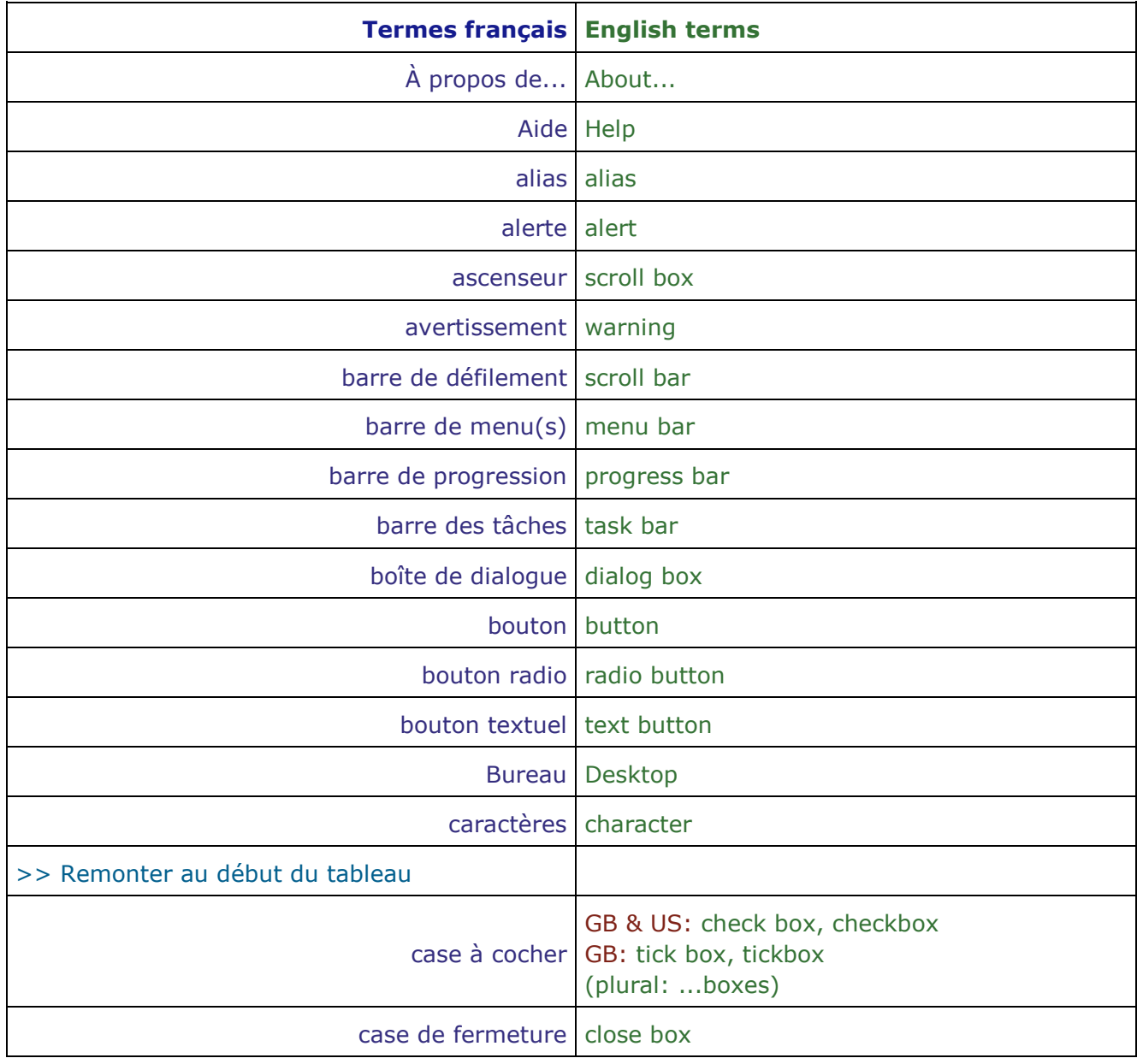

<span id="page-10-1"></span><span id="page-10-0"></span>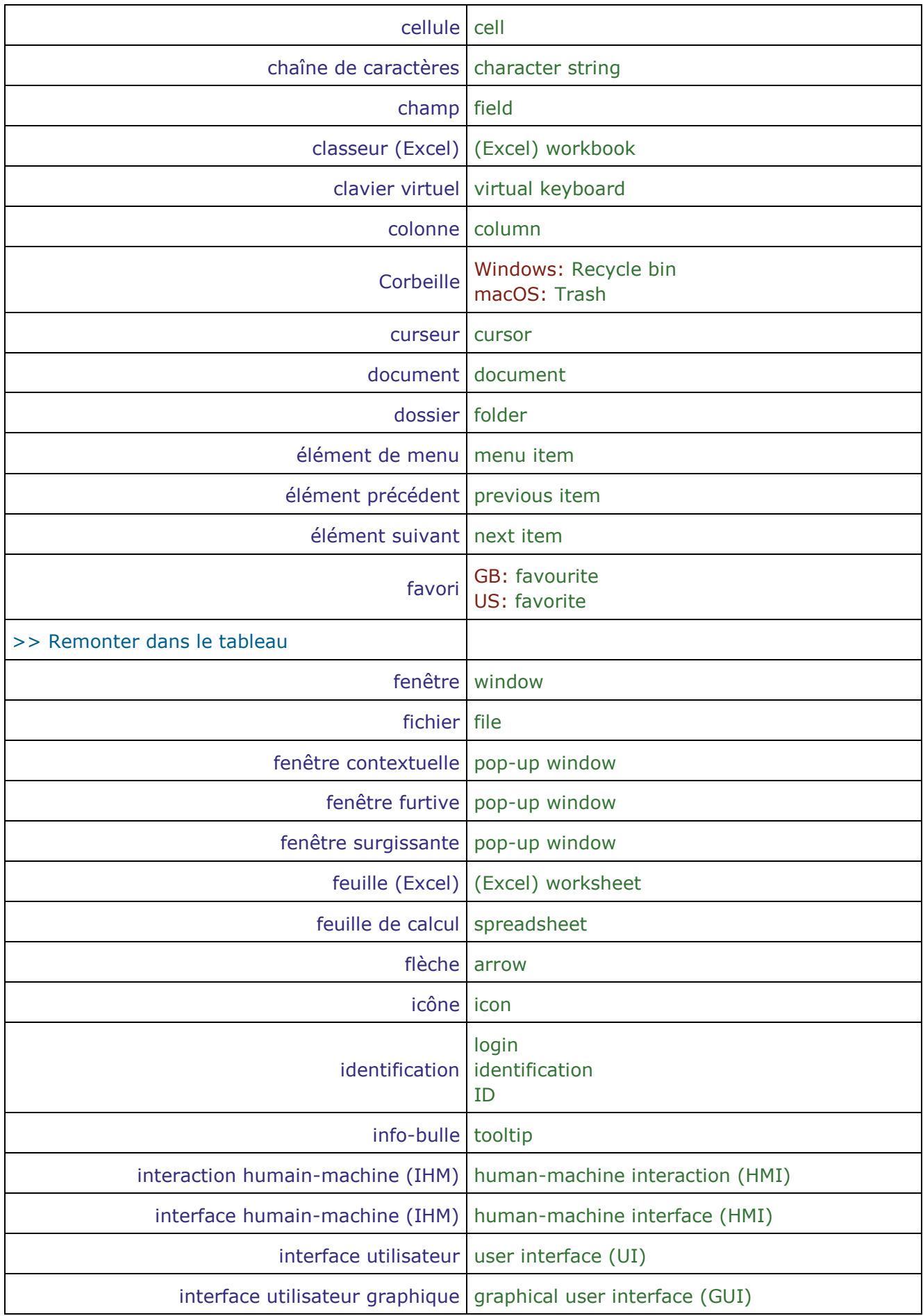

<span id="page-11-1"></span><span id="page-11-0"></span>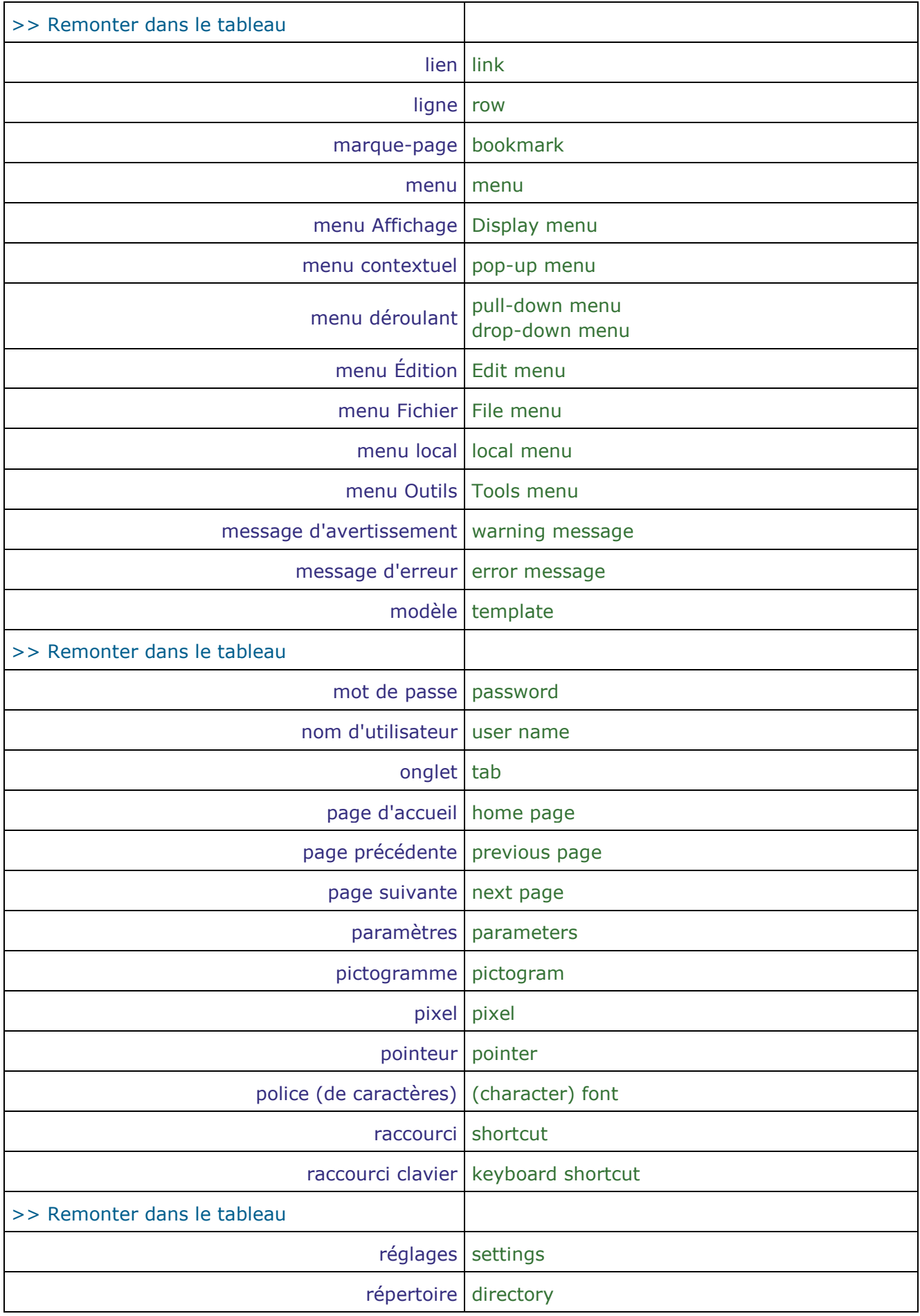

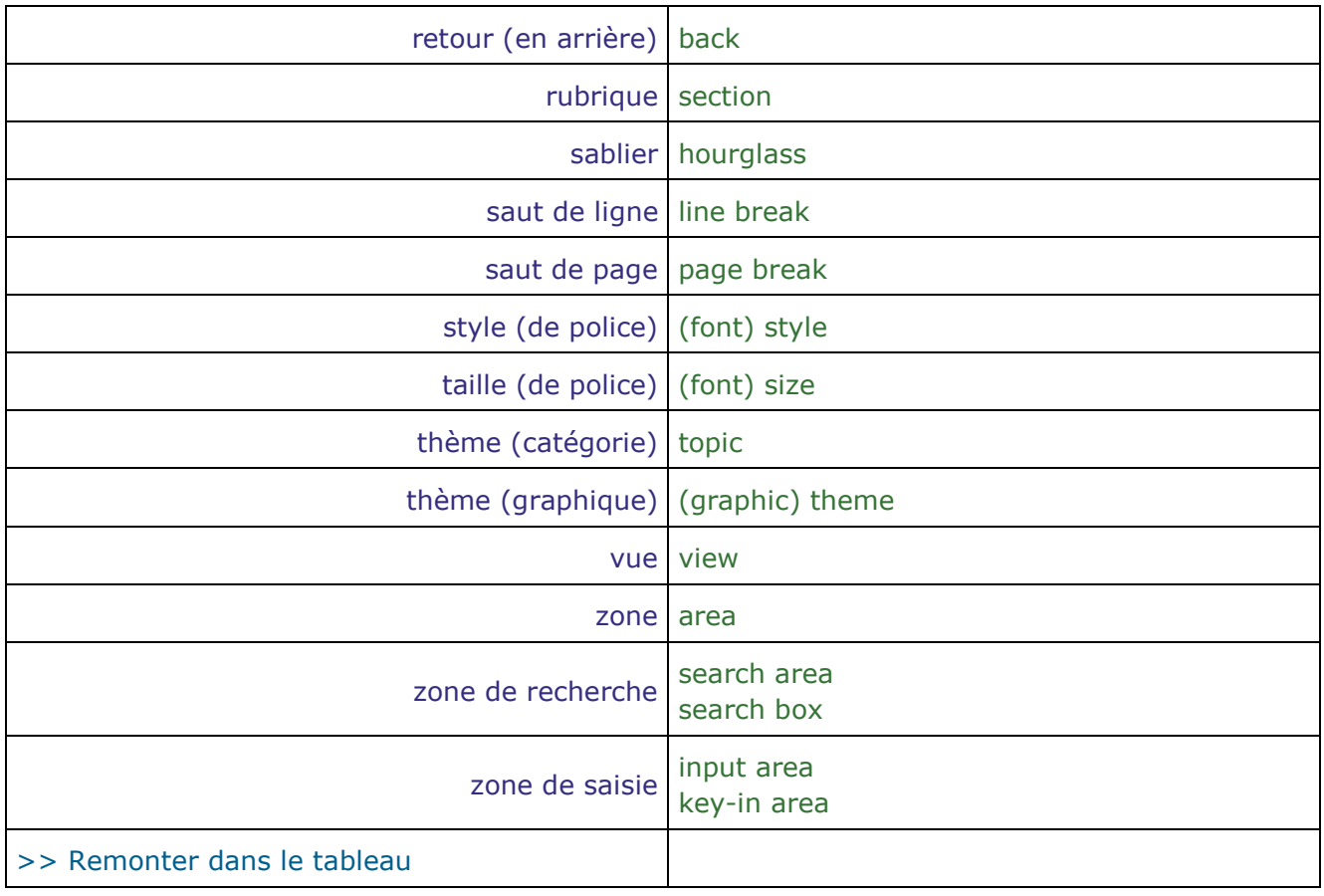

<span id="page-12-0"></span>>> Retour au début du tableau « [Éléments de l'interface utilisateur](#page-9-0) »

[>> Retour au début de l'article](#page-0-1)

#### **Actions de l'utilisateur User actions**

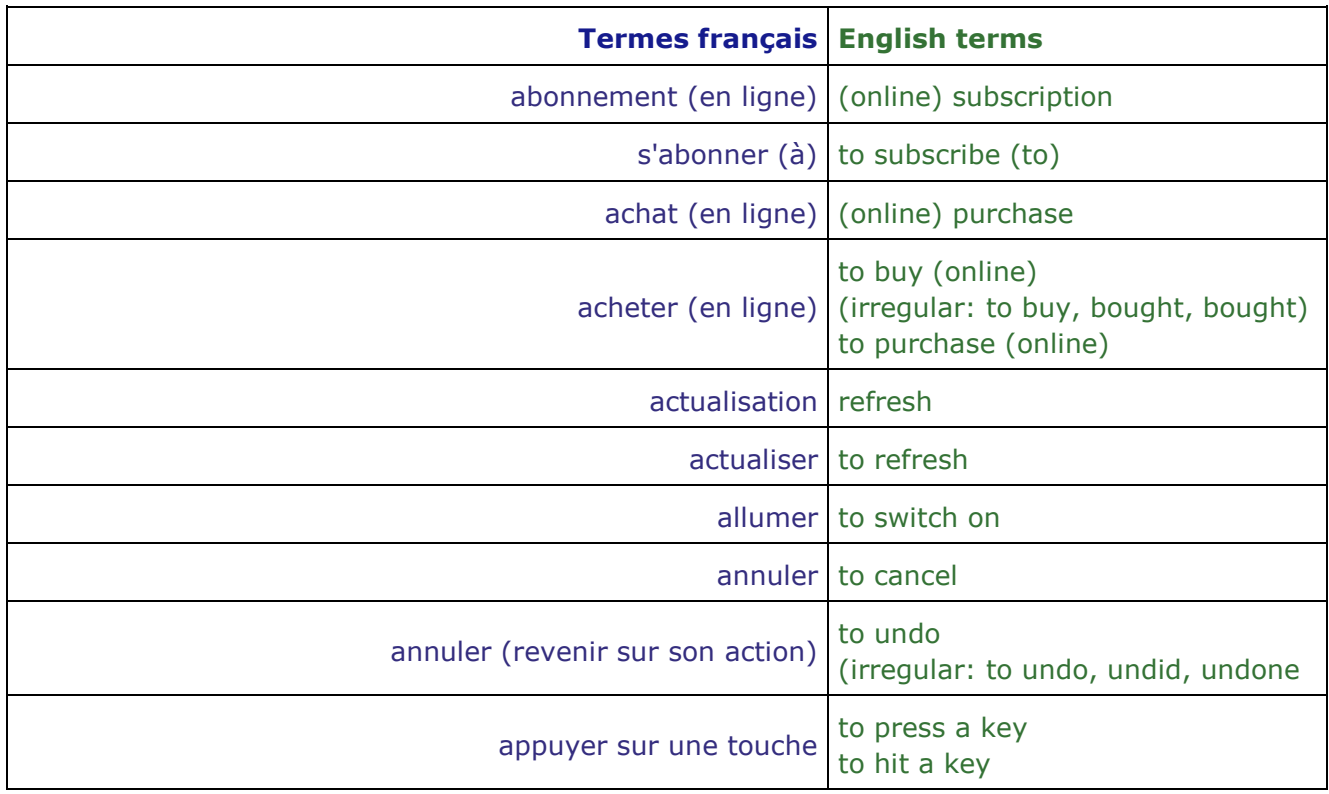

<span id="page-13-1"></span><span id="page-13-0"></span>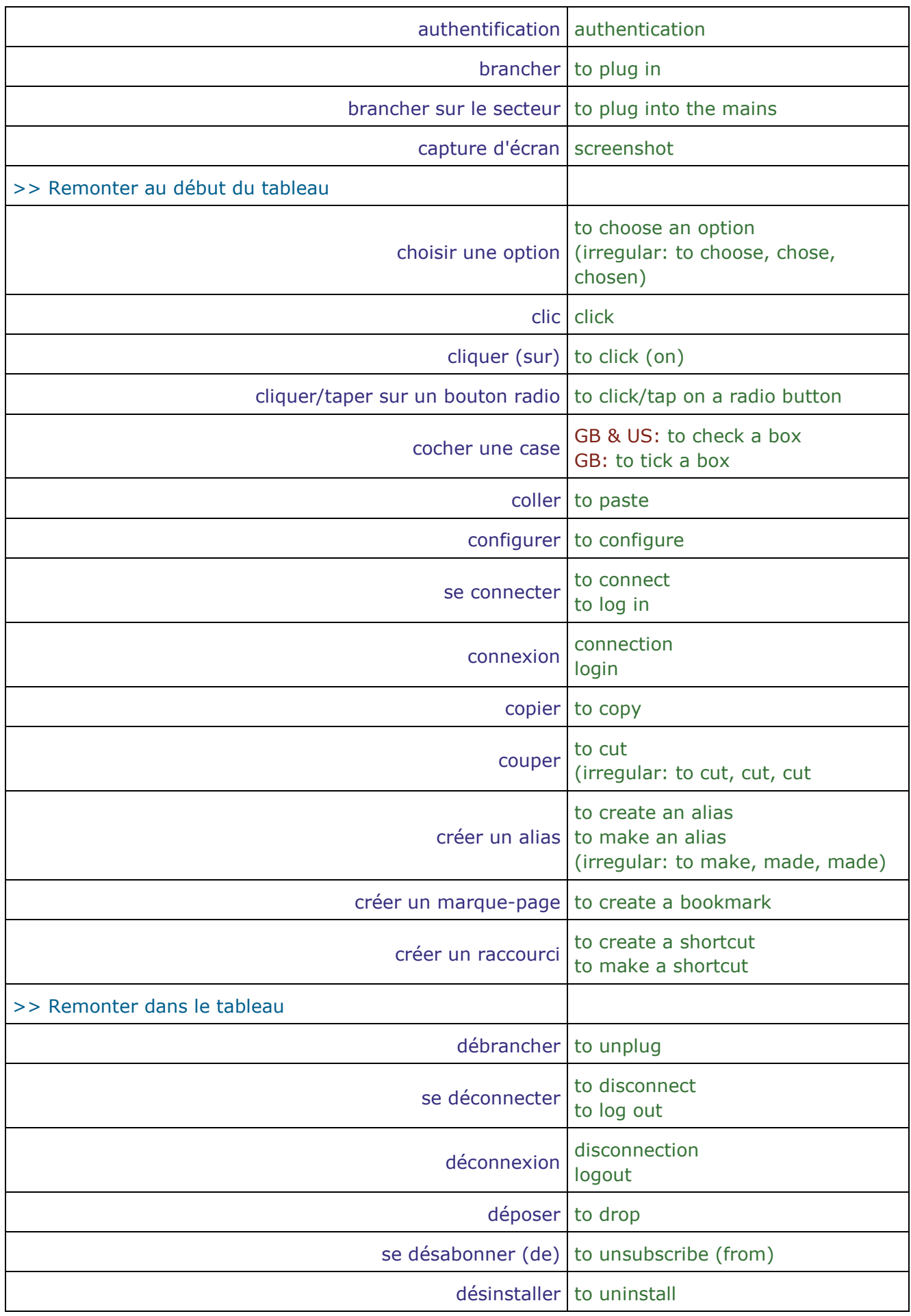

<span id="page-14-0"></span>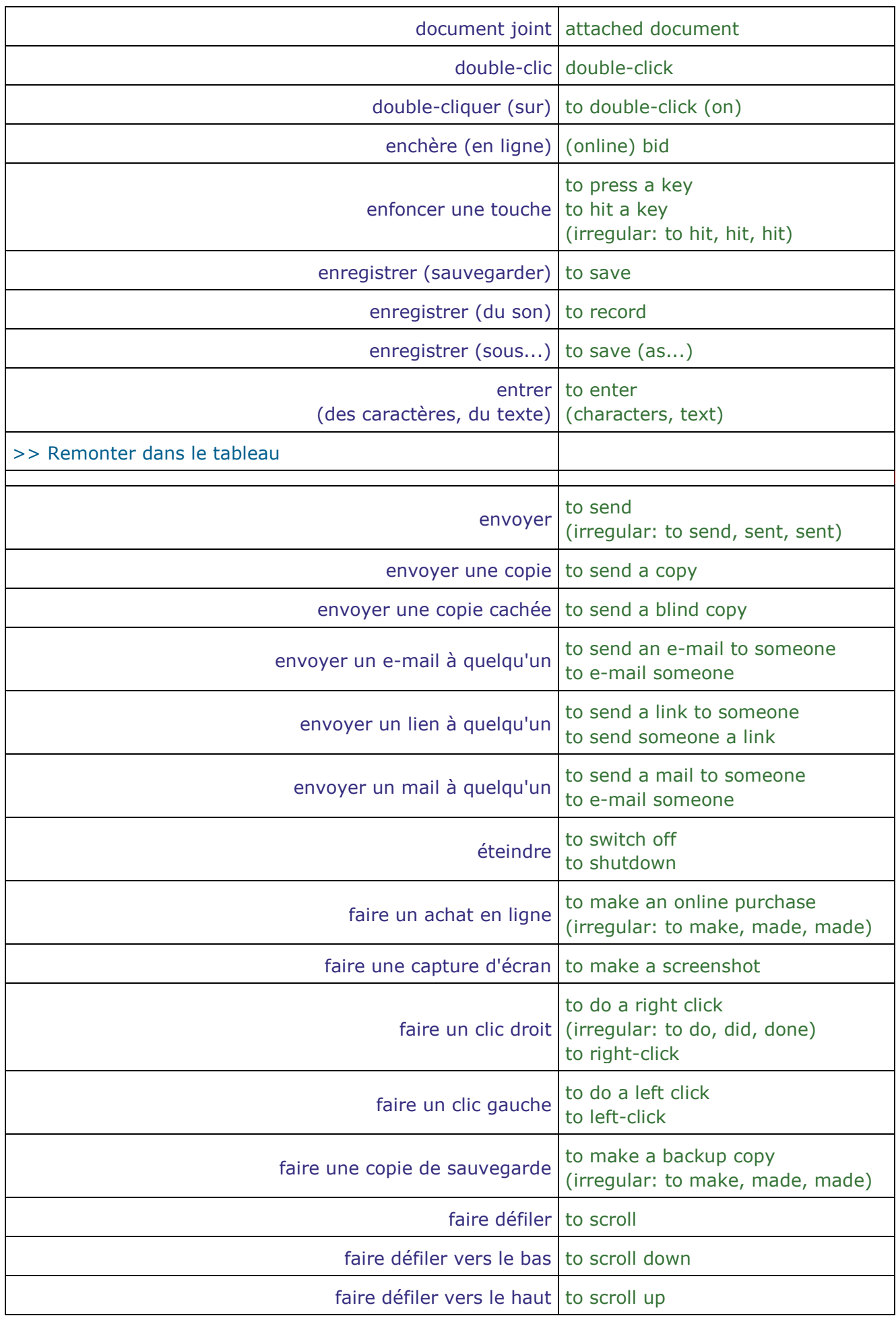

<span id="page-15-1"></span><span id="page-15-0"></span>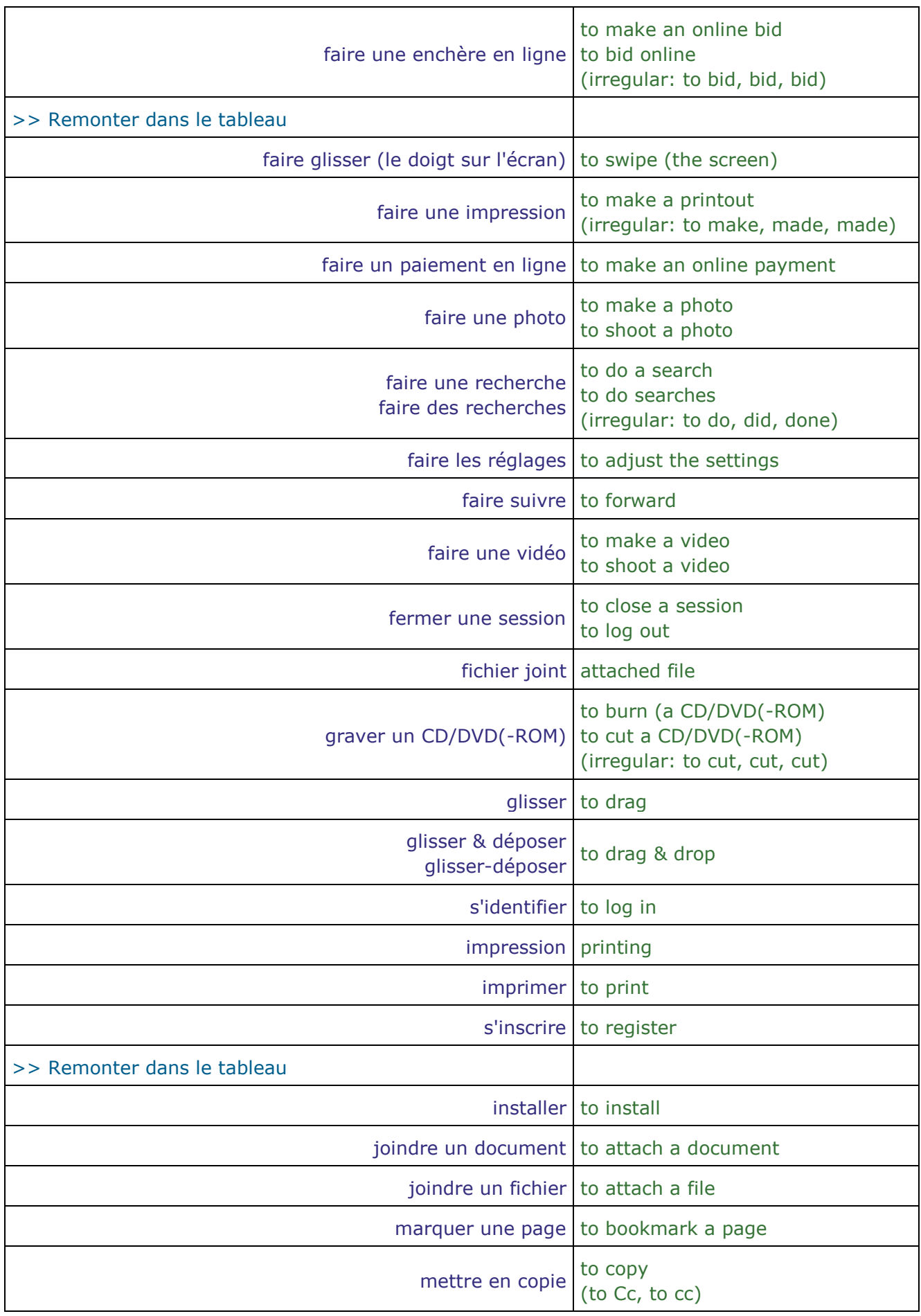

<span id="page-16-0"></span>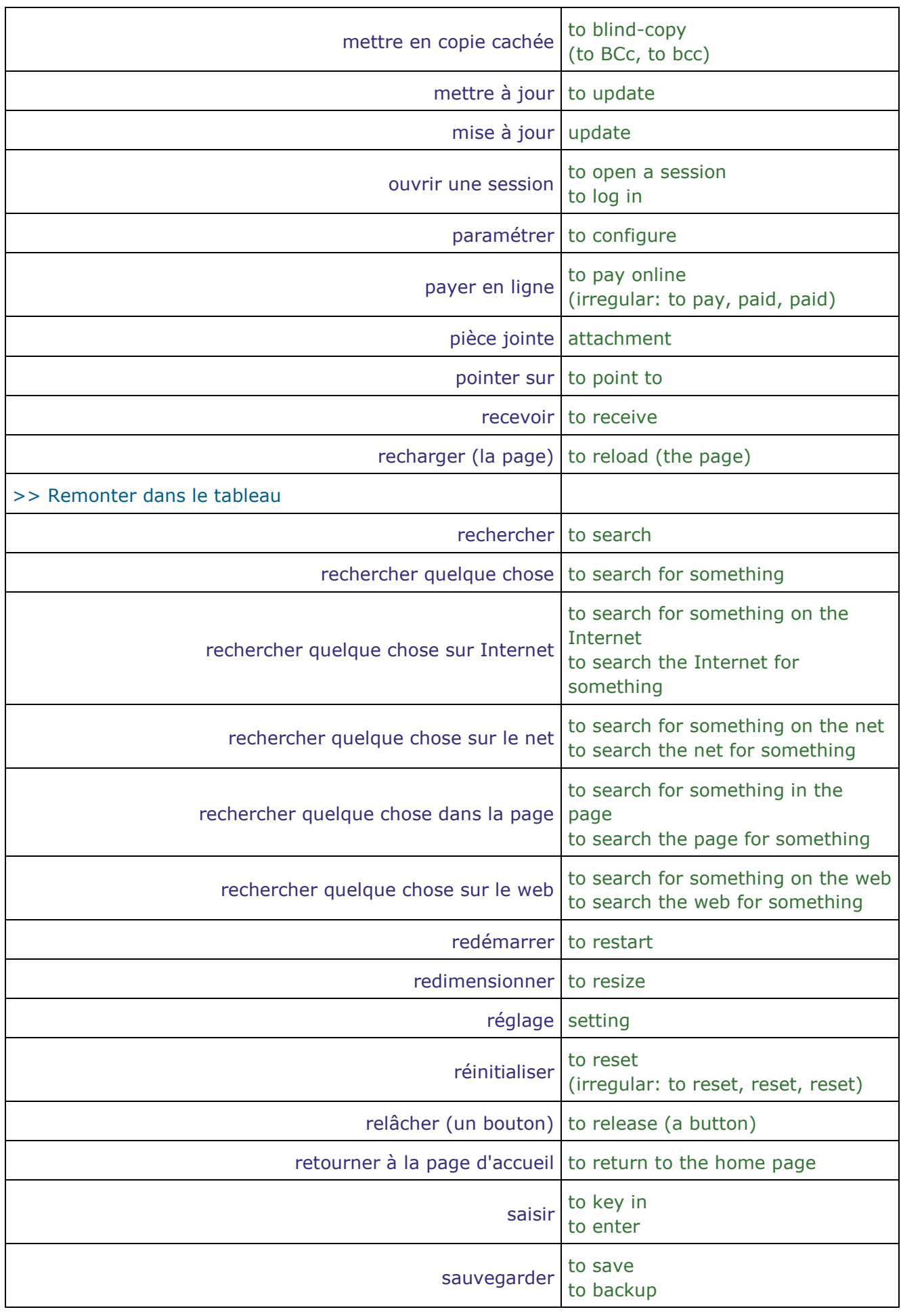

<span id="page-17-0"></span>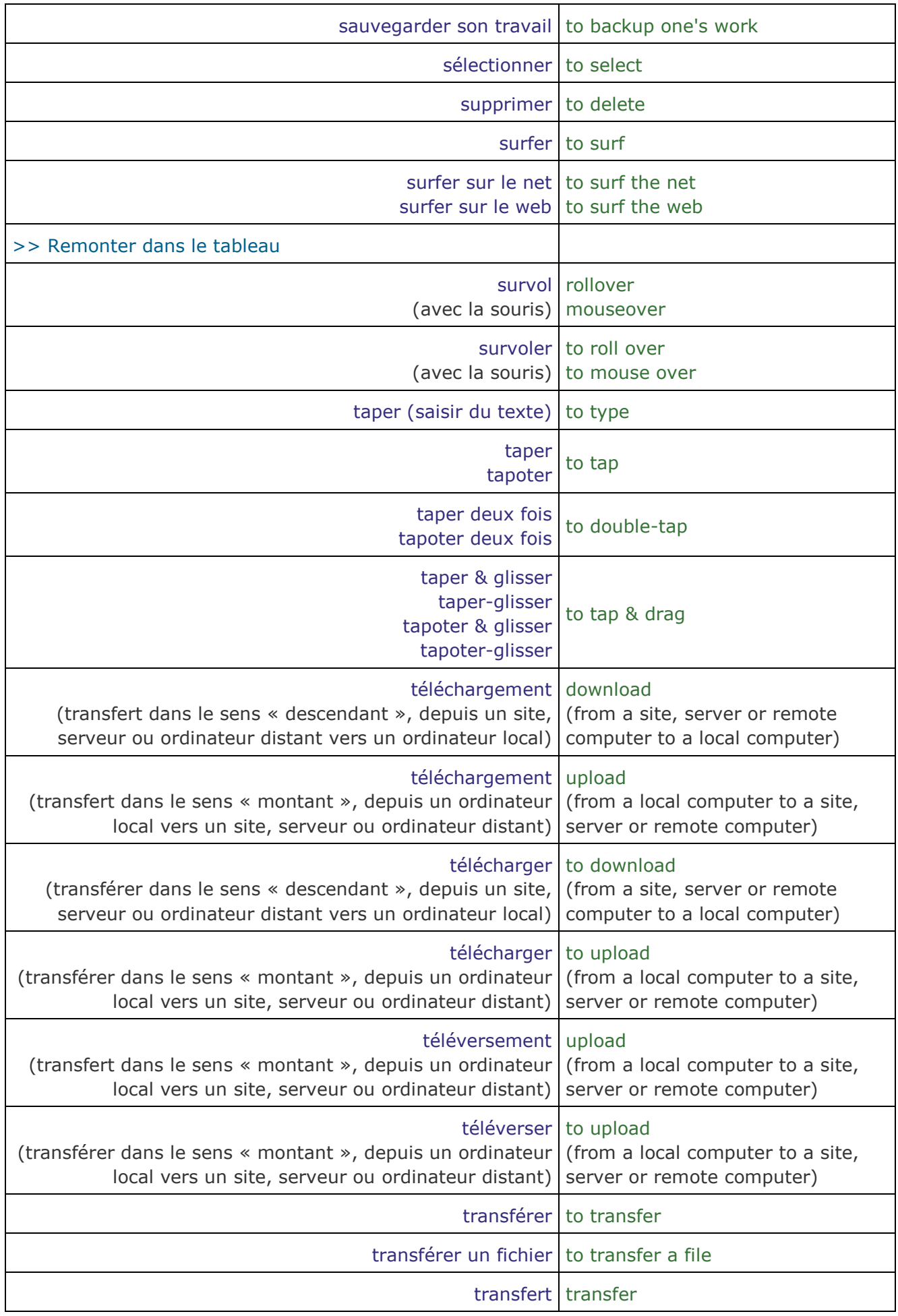

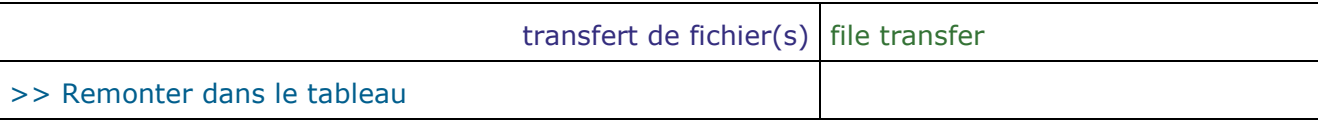

<span id="page-18-0"></span>[>> Retour au début du tableau «](#page-12-0) Actions de l'utilisateur »

[>> Retour au début de l'article](#page-0-1)

**Voir aussi** sur ce site les articles auxquels conduisent les liens ci-dessous :

- [>> informatique](http://neil.minkley.fr/anglais-pratique/pdf/informatique.pdf)
- [>> matériel, logiciel](http://neil.minkley.fr/anglais-pratique/pdf/materiel-logiciel.pdf)
- [>> Internet](http://neil.minkley.fr/anglais-pratique/pdf/Internet.pdf)
- >> Abréviations [Informatique/Internet](http://neil.minkley.fr/anglais-pratique/pdf/Abreviations-Informatique-Internet.pdf)
- >> Métiers [informatique et Internet](http://neil.minkley.fr/anglais-pratique/pdf/Metiers-informatique-internet.pdf)
- [>> e-this, e-that](http://neil.minkley.fr/anglais-pratique/pdf/e-this-e-that.pdf)
- [>> to google, to bing](http://neil.minkley.fr/anglais-pratique/pdf/google-bing.pdf)
- [>> geeks, nerds](http://neil.minkley.fr/anglais-pratique/pdf/geeks-nerds.pdf)
- [>> digital](http://neil.minkley.fr/anglais-pratique/pdf/digital.pdf)
- [>> Mots invariables](http://neil.minkley.fr/anglais-pratique/pdf/Mots-invariables-hardware-software.pdf) : « hardware, software »

[>> Retour au début de l'article](#page-0-1)

Copyright © 2010-2017 Neil Minkley. Tous droits réservés. All rights reserved.